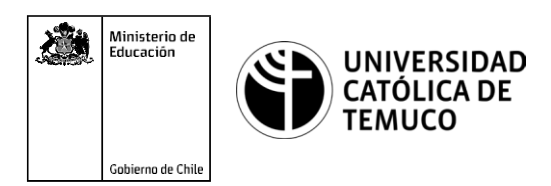

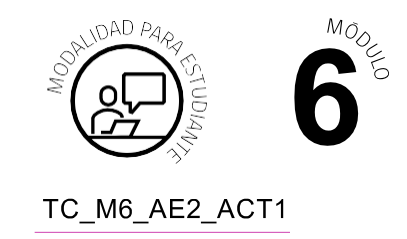

# **Actividad de Aprendizaje**

# **Configuración de enlaces y redes inalámbricas**

## **¿Qué vamos a lograr con esta actividad de aprendizaje para llegar al Aprendizaje Esperado (AE)?**

*Configurar un enlace y una red inalámbrica utilizando equipamiento en sus diversos modos de operación, empleando técnicas que garanticen el funcionamiento y seguridad de los datos de acuerdo a los requerimientos del proyecto y estándares de la industria.*

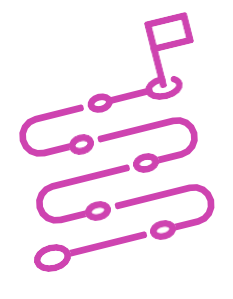

### **INDICACIONES**

- **1.** Formen duplas de trabajo.
- **2.** Procedan en forma ordenada, autónoma, reflexiva y colaborativa con el desarrollo de la actividad.
- **3.** Cumplan con los plazos de desarrollo de la actividad y la presentación de resultados.
- **4.** Cuiden del entorno material y humano, previniendo situaciones de riesgo según los protocolos establecidos, cumpliendo con los estándares de calidad y seguridad.

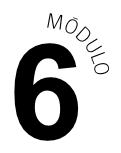

#### **ACTIVIDAD 1**

Lean el siguiente caso de estudio:

La reconocida empresa de telecomunicaciones Layer8net, en la que tú y tu colega prestan auxilio temporalmente, está realizando servicios en una villa de 180 viviendas. Para poder dar abasto, los equipos de trabajo fueron repartidos por sectores. La dupla de ustedes, tendrá que cubrir el sector de configuraciones de enlaces y redes inalámbricas.

Para tal efecto, en la primera vivienda, deberán efectuar las siguientes actividades:

**1.** Realicen la configuración de dos dispositivos inalámbricos, modalidad Ptp y Ptmp, según corresponda, comprobando posteriormente acceso a la red, de acuerdo a las siguientes topologías:

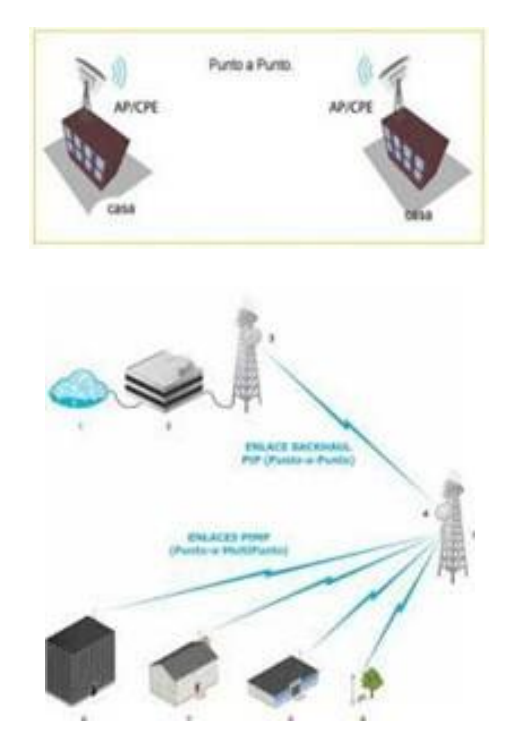

#### FRECUENCIA = 2,4 Ghz o 5Ghz

- **2.** Configuren los siguientes aspectos:
	- **a.** Modo de operación.
	- **b.** Ancho del canal.
	- **c.** Banda de frecuencia.
	- **d.** Potencia de operación.
	- **e.** Seguridad inalámbrica.

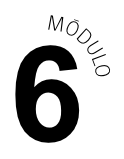

**3.** Realicen un resguardo fotográfico (pueden ser capturas de pantalla), como evidencia de los pasos ejecutados y sus resultados.

#### **PRESENTEN EL ESTADO DE SU AVANCE PARA QUE SEA RETROALIMENTADO.**

#### **ACTIVIDAD 2**

Una segunda vivienda requiere acceso a internet, por lo que se necesita instalar un enlace Ptp hacia dicha vivienda. Según los parámetros con los que trabaja la empresa Layer8net, el servicio debería entregarse de acuerdo a las siguientes características:

- **a)** Potencia TX = 20 mw.
- **b)** Seguridad inalámbrica = WPA2/PSK.
- **c)** Modo de frecuencia = 2,4 Ghz.
- **d)** Modo trabajo = Bridge y station.
- **e)** Ancho del canal = 20 Mhz.

Para tal efecto, la dupla de trabajo de ustedes deberá efectuar las siguientes actividades:

- **1.** Realicen la conectorización y configuración de los dispositivos necesarios, comprobando posteriormente acceso a la red, para entregar una solución técnica al caso.
- **2.** Consideren que las condiciones de radiofrecuencia del lugar pudiesen no permitir la correcta funcionalidad de los equipos. En ese caso, deberán cambiar los valores asignados por defecto y argumentar técnicamente dichos cambios.
- **3.** Realicen un resguardo fotográfico (pueden ser capturas de pantalla), como evidencia de los pasos ejecutados y sus resultados.

#### **PRESENTEN EL ESTADO DE SU AVANCE PARA QUE SEA RETROALIMENTADO.**